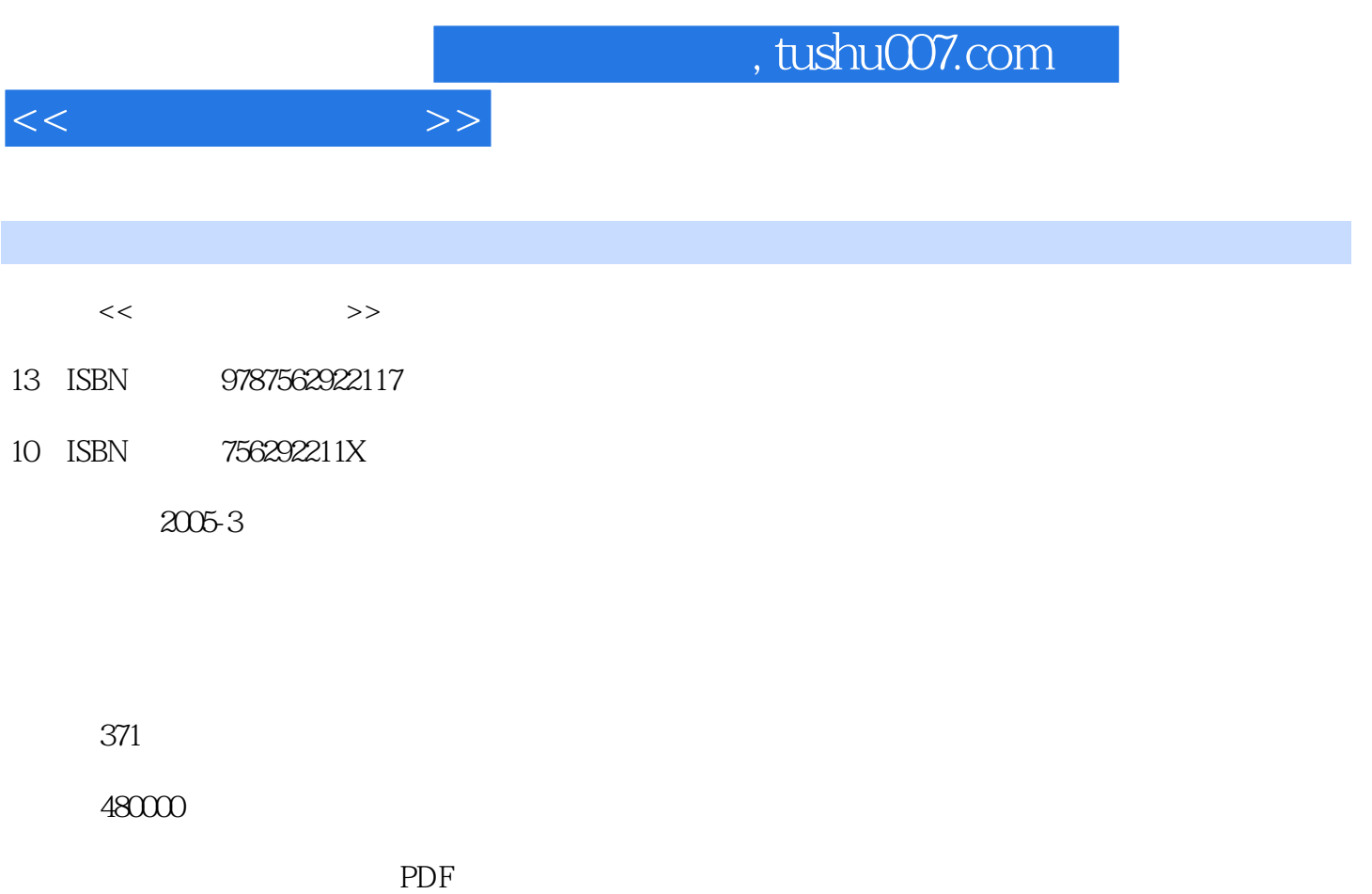

更多资源请访问:http://www.tushu007.com

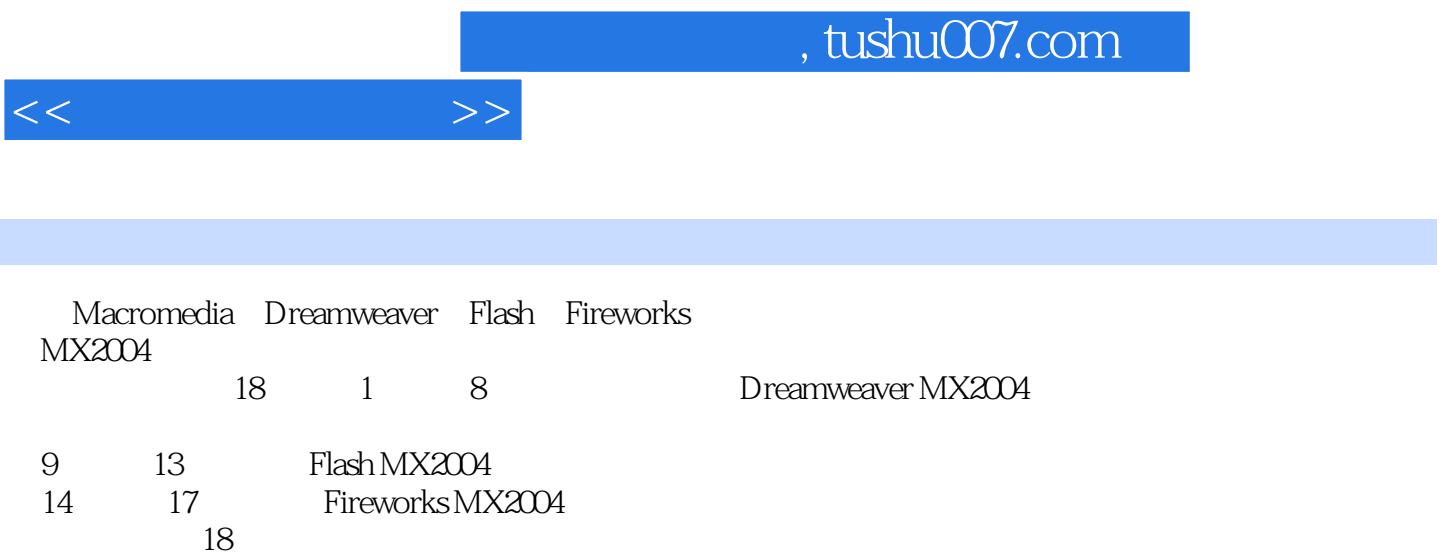

1 Dreamweaver MX2004 1.1 Dreamweaver MX2004 1.2 Dreamweaver MX2004  $1.3$  HTMJL $1.4$   $1.5$  Dreamweaver MX2004  $2 \,$  2.1  $2 \,$  2.2  $2 \,$  2.3  $2 \,$  $24$  2.5 2.6 2.7 3 3  $31$   $32$   $33$   $34$ 3.5 4 CSS 4.1 CSS 4.2 CSS 4.3  $\text{CSS}$  4.4  $\text{CSS}$  4.5  $\text{CSS}$  4.6  $\text{4.6}$ 5 51 Dreamweaver MX2004 5.2 5.3  $61$   $62$   $63$   $64$  $6.5$   $7$   $7.1$  $7.2$   $7.3$   $7.3$   $7.4$ 与思考题8 使用模板和库 8.1 模板和库的概念 8.2 模板的创建 8.3 模板的应用 8.4 模板的 9 Flash MX 2004 9.1 Flash MX 2004 9.2 Flash MX 2004 10 10 10.1 10.2  $10.3$   $10.4$   $11$  $11.1$  11.2  $11.3$  11.4  $11.5$  $12 \quad 12.1 \quad 12.2 \quad 12.3$  $12.4$  12.5  $12.6$  12.7  $13 \quad 131 \quad 132 \quad 133$ 14 Fireworks MX2004 14.1 Fireworks MX2004 14.2 Fireworks MX2004 and 15 and 15 and 15.1 the 15.1  $\pm$  15.2 图像的处理 15.3 实例练习 习题与思考题16 Fireworks MX2004图象特效处理 16.1 按 16.2 16.3 16.4 17 Fireworks MX2004<br>17.1 Fireworks MX2004 17.2 17.3 Dreamweaver MX 2004 与网页制作 17.1 Fireworks MX2004的图像优化 17.2 导出图像 17.3 在Dreamweaver MX 2004 Fireworks MX2004 17.4 Fireworks MX2004 Dreamweaver MX 2004 17.5 18 18 18 18.2 18.3  $184$  18.5  $186$  18.7  $188$ 

 $<<$ 

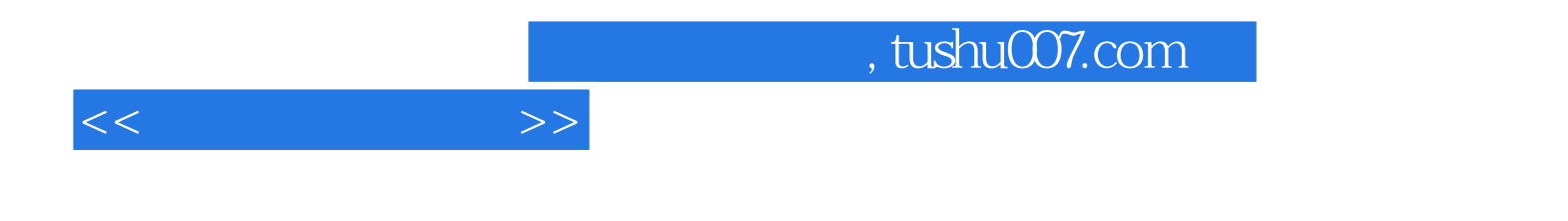

本站所提供下载的PDF图书仅提供预览和简介,请支持正版图书。

更多资源请访问:http://www.tushu007.com